## Autoharp beginning book instruction

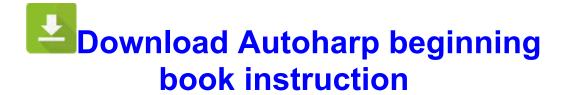

**Direct Link #1**